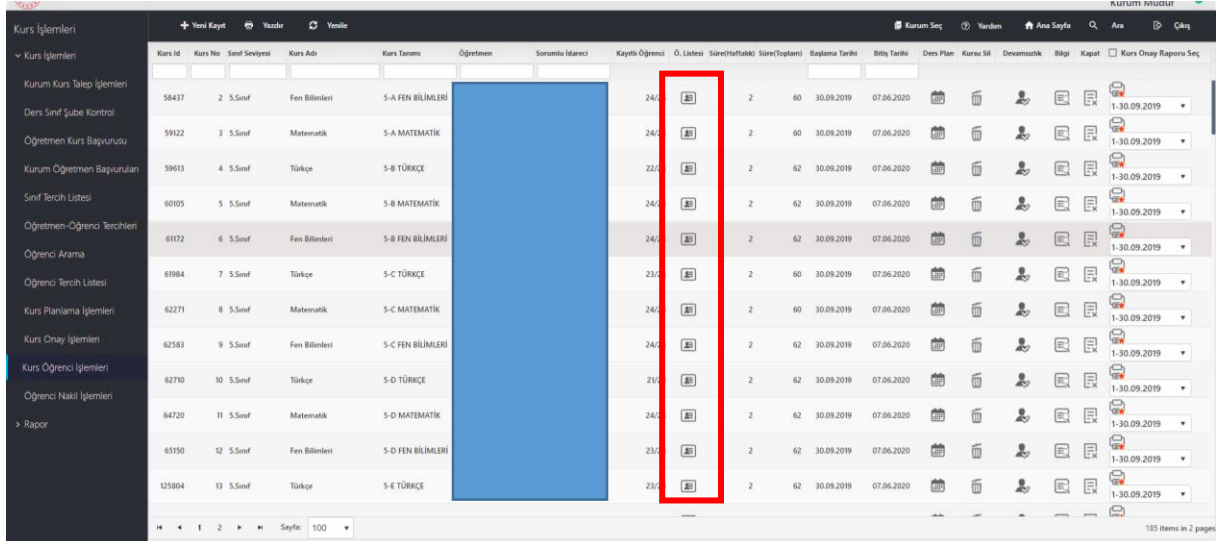

1. Kurs İşlemleri + Kurs Öğrenci İşlemlerinden Öğrenci Listesini seçiyoruz.

2. Açılan pencereden öğrenci listesindeki hangi öğrencinin kaydı iptal edilecekse sağ taraftan öğrenci sil diyoruz.

| Kurs Islemleri                                     |         | + Yeni Kayıt<br>e Yazdır | C3 Yenle                       |                                                        |                  |                                                                                            |                                                                               |                                 |                                  |   | (2) Yardım | Ana Sayfa      | $\alpha$ | Ara                                                                | <b>B</b> Cikis |
|----------------------------------------------------|---------|--------------------------|--------------------------------|--------------------------------------------------------|------------------|--------------------------------------------------------------------------------------------|-------------------------------------------------------------------------------|---------------------------------|----------------------------------|---|------------|----------------|----------|--------------------------------------------------------------------|----------------|
| v Kurs Işlemleri                                   | Kurs Id | Kors No. Smit Sevives)   | Kurs Adv                       | Kurs Tanımı                                            | <b>O</b> dretmen | Sorumlu Idareci                                                                            | Kavitli Öğrenci - Ö. Listesi - Süre(Haftalık) - Süre(Toplam) - Baslama Tarihi |                                 | Bitls Tarihi                     |   |            |                |          | Ders Plan Kursu Sil Devamsizlik Bilgi Kapat I Kurs Onay Raporu Sec |                |
| Kurum Kurs Talep İşlemleri                         | 58437   | $2.5$ Smit               |                                | Fen Billin (b) (58437) 2 5. Sinif Fen Bilimleri.       |                  |                                                                                            |                                                                               |                                 | $\times$                         |   | 而          | 品              | 良<br>E   | Q<br>1-30.09.2019                                                  |                |
| Ders Sinif Sube Kontrol<br>Öğretmen Kurs Başvurusu | 59122   | 3.5 Smf                  | Materna<br>No.<br>Ōd.          | Öğrenci Listesi Sınıfa Tercih Listesinden Öğrenci Ekle |                  | Sind Sube                                                                                  | Okul<br>lletisim                                                              | Kayıt Durum                     | <b>Carl Corp.</b><br>Oğrenci Sil | 面 | 而          | $\frac{9}{40}$ | 同<br>良   | e<br>1-30.09.2019                                                  |                |
| Kurum Öğretmen Başvuruları                         | 59613   | 4 5.Smf                  | Türkce<br>2                    |                                                        |                  | 5. Sinif (Vabanci Dil Ağırlıklı) / E<br>Subrsi<br>5. Sinif (Yabancı Dil Ağırlıklı) / E     | $e$ -Okul<br>e-Okul                                                           | Aktril Öğrenci<br>Aktif Öğrenci | 面<br>而                           | 曲 | 而          | $\frac{9}{20}$ | 良<br>E   | Q<br>1-30.09.2019                                                  |                |
| Sind Tercih Listesi                                | 60105   | $5$ 5.5 $m$              | Matema<br>я                    |                                                        |                  | Subesi<br>5. Sınıf (Vabancı Dil Ağırlıklı) / E<br>Subesi                                   | e-Okul                                                                        | Aktif Öğrenci                   | 面                                | 曲 | 而          | $\frac{9}{20}$ | E<br>良   | 冒<br>1-30.09.2019                                                  |                |
| Oğretmen-Oğrenci Tercihleri<br>Oğrenci Arama       | 61172   | $6.5$ Sinif              | Fon Billie                     |                                                        |                  | " 5. Sinif (Yabancı Dil Ağırlıklı) / A<br>Subesi<br>" 5. Sınıf (Yabancı Dil Ağırlıklı) / E | e-Okul<br>e-Okul                                                              | Aktif Öğrenci<br>Aktif Öğrenci  | 面<br>面                           | 曲 | 而          | $\frac{9}{20}$ | R<br>圓   | Q<br>1-30.09.2019                                                  |                |
| Oğrenci Tercih Listesi                             | 61984   | 7 S.Sited                | Türkce<br>-6                   |                                                        |                  | Subesi<br>5. Sinif (Yabancı Dil Ağırlıklı) / E<br>Subesi                                   | e-Okul                                                                        | Aktif Öğrenci                   | $\vec{u}$                        | 茴 | 而          | $\frac{9}{20}$ | E<br>良   | G<br>1-30.09.2019                                                  |                |
| Kurs Planlama Islemler                             | 62271   | 8 5 Smit                 | Matema                         |                                                        |                  | - 5. Smf (Yabancı Dil Ağırlıklı) / E<br>Subesi<br>" 5. Sınıf (Yabancı Dil Ağırlıklı) / E   | e-Okul                                                                        | Aktif Öğrenci                   | 面                                | 曲 | 而          | 2              | 國<br>同   | ç<br>1-30.09.2019                                                  |                |
| Kurs Onay Işlemleri                                | 62583   | $9.5$ Smit               | $\mathbf{R}$<br>Fen Bilir<br>۰ |                                                        |                  | Subesi<br>5. Smrf (Vabancı Dil Ağırlıklı) / E<br>Subesi                                    | e-Okul<br>e-Okul                                                              | Aktif Öğrenci<br>Aktif Öğrenci  | 而<br>面                           | 曲 | 而          | $\frac{9}{20}$ | E<br>圓   | ę<br>1-30.09.2019                                                  | $\mathbf{v}$   |
| Kurs Öğrenci İşlemleri<br>Öğrenci Nakil İşlemleri  | 62710   | 10 5.Smd                 | Türkce                         |                                                        |                  |                                                                                            |                                                                               |                                 |                                  | 曲 | 而          | $\frac{9}{20}$ | 同<br>良   | 僞<br>1-30.09.2019                                                  | $\mathbf{v}$   |
| > Rapor                                            | 64720   | TI 5.Smif                | Matema                         |                                                        |                  |                                                                                            |                                                                               |                                 |                                  | 曲 | 而          | 2              | E<br>良   | 鳳<br>1-30.09.2019                                                  |                |

3. Bu şekilde öğrencini o şubeden kaydını iptal etmiş oluyoruz.